Принято решением педагогического совета протокол № 2 От 28.08.20

УТВЕРЖДАЮ Директор МОУ «Средняя общеобразовательная школа № 5 г.Балабаново» Андрейчикова О.Н Приказ №13/1 от 28.08.20

#### **Положение**

## **об электронном журнале МОУ «Средняя общеобразовательная школа №5 г.Балабаново»**

## **1. Общие положения**

- 1.1. Данное положение разработано на основании Закона "Об образовании в Российской Федерации", действующего законодательства РФ о ведении документооборота и учета учебно-педагогической деятельности.
- 1.2. Настоящее Положение определяет задачи, правила и порядок работы, права и обязанности пользователей при работе с электронным журналом (далее ЭЖ) в МОУ «Средняя общеобразовательная школа №5 г.Балабаново».
- 1.3. Поддержание информации, хранящейся в базе данных ЭЖ в актуальном состоянии, является обязательным.
- 1.4. Пользователями ЭЖ являются: представители органов управления образования, администрация МОУ «Средняя общеобразовательная школа №5 г.Балабаново», педагогические работники МОУ «Средняя общеобразовательная школа №5 г.Балабаново», ученики и родители (имеющие права доступа в соответствии с категориями разграничения прав доступа).

## **2. Задачи, решаемые ЭЖ**

ЭЖ используется для решения следующих задач:

- 2.1. Ввод и хранение данных об успеваемости и посещаемости обучающихся.
- 2.2. Оперативный доступ пользователей ЭЖ к оценкам за весь период ведения журнала по всем предметам в любое время.
- 2.3. Своевременное информирование родителей по вопросам успеваемости и посещаемости их детей.
- 2.4. Автоматизация формирования отчетов учителей и администрации МОУ «Средняя общеобразовательная школа №5 г.Балабаново».
- 2.5. Вывод информации, хранящейся в базе данных, на бумажный носитель для оформления в виде документа в соответствии с требованиями Российского законодательства.

2.6. Контроль выполнения общеобразовательных программ в соответствии с учебным планом на текущий учебный год.

# **3. Правила и порядок работы с ЭЖ**

- 3.1. Системный администратор МОУ «Средняя общеобразовательная школа №5 г.Балабаново» устанавливает ПО, необходимое для работы с электронным журналом, и обеспечивает надлежащее функционирование созданной программно-аппаратной среды.
- 3.2. Пользователи получают реквизиты доступа к ЭЖ у администратора АИС «Сетевой город. Образование» «Средняя общеобразовательная школа №5 г.Балабаново»
- 3.3. Пользователи при работе с ЭЖ руководствуются Регламентом работы пользователей с электронным журналом (Приложение № 1).
- 3.4. Родители и обучающиеся получают доступ к электронному дневнику (далее ЭД) своих детей.
- 3.5. Полученные из ЭЖ твердые копии отчетной документации, завизированные заместителем директора по УВР, должны храниться в соответствии с нормативными требованиями законодательства РФ и Регламентом.

## **4. Права и обязанности пользователейЭЖ**

## **4.1. Права:**

- **4.1.1.** Пользователи имеют право доступа к ЭЖ ежедневно и круглосуточно.
- **4.1.2.** Все пользователи имеют право на консультации по вопросам работы с ЭЖ посредством специального раздела АИС «Сетевой город. Образование» и сайта МОУ «Средняя общеобразовательная школа №5 г.Балабаново».

## **4.2. Обязанности:**

- **4.2.1. Администратор АИС «Сетевой город. Образование» МОУ «Средняя общеобразовательная школа №5 г.Балабаново»:**
- 4.2.1.1. Предоставляет права доступа различным категориям пользователей на уровне МОУ «Средняя общеобразовательная школа №5 г.Балабаново».
- 4.2.1.2. Создает электронные резервные копии ЭЖ по окончанию учебных периодов и учебного года.
- 4.2.1.3. Обеспечивает функционирование АИС «Сетевой город. Образование» в МОУ «Средняя общеобразовательная школа №5 г.Балабаново»..
- 4.2.1.4. Ведет статистику посещений АИС «Сетевой город. Образование» различными группами пользователей.
- 4.2.1.5. Проводит закрытие /открытие нового учебного года и электронный перевод обучающихся из класса в класс на основании приказа директора МОУ «Средняя общеобразовательная школа №5 г.Балабаново».

## **4.2.2. Заместитель директора по УВР:**

- 4.2.2.1. По окончании каждого учебного периода проводит анализ ведения ЭЖ.
- 4.2.2.2. По окончании учебного года переносит данные ЭЖ на бумажный носитель в соответствии с Регламентом.
- 4.2.2.3. Осуществляет контроль хранения твердых копий ЭЖ в соответствии с Регламентом.
- 4.2.2.4. Осуществляет контроль выполненияосновных общеобразовательных программ по предметам учебного плана.

## **4.2.3. Документовед:**

- 4.2.3.1. Ведет и поддерживает списки сотрудников МОУ «Средняя общеобразовательная школа №5 г.Балабаново», обучающихся МОУ «Средняя общеобразовательная школа №5 г.Балабаново» в актуальном состоянии.
- 4.2.3.2. По окончании учебного года архивирует (нумерует, прошивает, заносит в реестр) твердые копии ЭЖ в соответствии с Регламентом.

## **4.2.4. Учитель:**

- 4.2.4.1. Несет ответственность за ежедневное и достоверное заполнение отметок успеваемости и сведений о посещаемости обучающихся.
- 4.2.4.2. Своевременно устраняет замечания в ЭЖ, отмеченные заместителем директора по УВР

## **4.2.5. Классный руководитель:**

- 4.2.5.1. Несет ответственность за достоверность списков обучающихся класса и информации об обучающихся и их родителях.
- 4.2.5.2. Информирует родителей о состоянии успеваемости и посещаемости их детей через автоматизированные отчеты, сформированные на основе данных ЭЖ.

## **5. Ответственность пользователей**

5.1. Категорически запрещается допускать обучающихся к работе сЭЖ.

5.2. Все пользователи несут ответственность за сохранность своих реквизитов доступа, исключающую подключение посторонних, в соответствии с Законом РФ № 152 «О персональныхданных».

к Положению об электронном журнале

#### **Регламент работы пользователей с электронным журналом**

#### **Общие положения**

- 1. ЭЖ функционирует в сети Интернет по адресу https://edu.admoblkaluga.ru:444/
- 2. Доступ к ЭЖ возможен с любого компьютера, подключенного к сети Интернет.
- 3. Пользователь получает доступ к ЭЖ на основании выданных сотрудником МОУ «Средняя общеобразовательная школа №5 г.Балабаново», который наделен функционалом администратора АИС «Сетевой город. наделен функционалом администратора АИС «Сетевой город. Образование», реквизитов доступа и в соответствии с целями и задачами<br>внедрения ЭЖ, определенными администрацией МОУ «Средняя внедрения ЭЖ, определенными администрацией МОУ «Средняя общеобразовательная школа №5 г.Балабаново» для каждой группы<br>пользователей, функциональными возможностями программного пользователей, функциональными возможностями программного обеспечения.
- 4. Руководитель учреждения доводит до сведения обучающихся и родителей (законных представителей) их права и обязанности в соответствии с нормативными правовыми актами, а также информацию о
- 5. порядке контроля успеваемости обучающегося через его ЭД и с помощью текущих отчетов в ЭЖ.
- 6. В начале работы пользователь обязан зарегистрироваться в АИС «Сетевой город. Образование», указав область, город, тип образовательного учреждения, учреждение, и ввести свое имя регистрации (логин) и пароль на странице https://edu.admoblkaluga.ru:444/

#### **Порядок работы классного руководителя с ЭЖ.**

- 1. Работа классного руководителя с ЭЖ осуществляется в АИС «Сетевой город. Образование» в разделах «Управление» и «Журнал» .
- 2. В случае отсутствия ученика классный руководитель отражает в ЭЖ на странице «Посещаемость» причину отсутствия.
- 3. По мере необходимости классный руководитель получает у сотрудника ОУ, который наделен функционалом администратора АИС «Сетевой город. Образование» информацию об обращениях к ЭЖ родителей (законных представителей) обучающихся класса и напоминает родителям (законным представителям) о необходимости регулярного посещения ЭЖ. Отчет об обращениях к ЭЖ, полученный от сотрудника ОУ, который наделен функционалом администратора АИС «Сетевой город. Образование», может быть представлен классному руководителю в электронном и печатном виде.
- 4. В случае необходимости или по запросу родителей готовит твердые копии отчета об успеваемости и посещаемости их ребенка.
- 5. По окончании учебного периода на каждого обучающегося на основании

данных ЭЖ готовится отчет об успеваемости и посещаемости, который направляется родителям (законным представителям) в электронном виде или в печатном виде (по запросу родителей (законных представителей).

## **Порядок работы учителя с ЭЖ.**

1. Для эффективной работы с ЭЖ учитель заполняет тематическое планирование в разделе АИС «Сетевой город. Образование» «Планирование уроков».

2. Работа учителя с ЭЖ осуществляется в разделе АИС «Сетевой город. Образование» – «Классный журнал».

3. Учитель выставляет отметки за устные ответы в ЭЖ после (или в течение) каждого урока, отметки за письменные работы выставляет в сроки, предусмотренные нормами проверки письменных работ.

4. Учитель выставляет отметки в графе того дня (числа), когда проведен урок. Отметки выставляются в ЭЖ только по назначенным заданиям.

5. На странице «Темы уроков и задания» учитель ежеурочно выбирает тему, изученную на уроке и заносит в ЭЖ информацию о домашнем задании для обучающихся на следующее занятие.

6. В конце каждого аттестационного периода учитель выставляет итоговые отметки обучающимся за каждый учебный период (четверть, полугодие).

7. В случае болезни учителя-предметника, замещающий коллегу, заполняет ЭЖ в установленном порядке (сведения о замене вносятся в журнал замещенных и пропущенных уроков).

8. Учитель несет ответственность за своевременное и в полном объёме прохождение основной общеобразовательной программы по предмету.

# **Порядок работы заместителя директора по УВР с ЭЖ.**

- 1. Заместитель директора по УВР проводит комплекс мероприятий по подготовке системы АИС «Сетевой город. Образование» для работы с ЭЖ (формирует учебный план, расписание, тарификацию педагогов, проводит деление на подгруппы).
- 2. Заместитель директора по УВР по окончании учебного года формирует на основе данных ЭЖ твердые копии сводных ведомостей посещаемости и успеваемости за учебные периоды и год. Заверяет правильность переноса данных подписью с расшифровкой с указанием даты.
- 3. Заместитель директора по УВР передает твердые копии секретарю МОУ «Средняя общеобразовательная школа №5 г.Балабаново» для последующего архивирования.
- 4. При изменении расписания учебных занятий заместитель директора по УВР вносит изменения в расписание АИС «Сетевой город. Образование» и публикует сообщение на электронной доске объявлений.

## **Порядок работы администратора АИС «Сетевой город. Образование» с ЭЖ.**

1. Сотрудник ОУ, наделенный функционалом администратора АИС «Сетевой город. Образование» МОУ «Средняя общеобразовательная школа №5 г.Балабаново», определяет права доступа пользователей ЭЖ в соответствии с целями и задачами деятельности МОУ «Средняя общеобразовательная школа №5 г.Балабаново».

## **Порядок работы родителей и учащихся с ЭЖ.**

1. Родитель (законный представитель) может просмотреть информацию, доступную в Электронном Дневнике обучающегося, с домашнего компьютера, а в случае отсутствия такой возможности - с компьютера, расположенного в МОУ «Средняя общеобразовательная школа №5 г.Балабаново» в соответствии с режимом работы МОУ «Средняя общеобразовательная школа №5 г.Балабаново».

Приложение № 2

к Положению об электронном журнале

#### **Регламент передачи сведений из ЭЖ в архив МОУ «Средняя общеобразовательная школа №5 г.Балабаново»**

#### **Общие положения**

В регламенте описаны механизмы подготовки к печати сведений из ЭЖ; передачи твердых копий внутри МОУ «Средняя общеобразовательная школа №5 г.Балабаново»; хранения твердых копий; архивирования твердых копий; уничтожения твердых копий по истечении сроков хранения.

Печатная версия ЭЖ является документом временного хранения<sup>1</sup> и по истечении 5 (пяти) лет подлежит уничтожению $^2$ .

#### **Порядок работы сотрудников**

# **МОУ «Средняя общеобразовательная школа №5 г.Балабаново» по передаче сведений из ЭЖ в архив МОУ «Средняя общеобразовательная школа №5 г.Балабаново».**

- 1. По окончании учебного года заместитель директора по УВР учреждения формирует в АИС «Сетевой город. Образование» и печатает отчеты «Сводная ведомость учета посещаемости», «Сводная ведомость учета успеваемости» для всех классов МОУ «Средняя общеобразовательная школа №5 г.Балабаново».
- 2. Перед печатью необходимо проверить отображение всех сведений, выводимых в отчете, воспользовавшись командой «Предварительный просмотр».
- 3. Заместитель директора по УВР комплектует все листы отчета, относящиеся к одному классу. Страницы должны быть пронумерованы в возрастающем порядке номеров, начиная с первого.
- 4. Документовед МОУ «Средняя общеобразовательная школа №5 г.Балабаново» прошивает твердые копии ЭЖ по следующим правилам:

1.1. Слева на полях (на половину свободного поля с тем, чтобы сохранить читаемость текстов документа при перелистывании ЭЖ) многостраничного документа иголкой либо шилом делают три отверстия либо все страницы пробиваются дыроколом на одном уровне. Отверстия делают симметрично по высоте листа. Расстояние между проколами обычно составляет 3 см, а располагаются они строго по вертикальному центру листа.

1.2. Прошить документы лучше всего с помощью прошивочной иглы шпагатом банковским или нитками прошивными ЛШ-210. При отсутствии такой нитки можно воспользоваться прочной (капроновой или обычной, сложенной в несколько раз) ниткой. Цвет нити значения не имеет.

1.3. Концы нитки следует выпустить из центрального отверстия на

обороте последнего листа и завязать их узлом. Оставлять необходимо около 5 - 6 см свободного конца. Лучше сделать с запасом, а потом излишки обрезать.

1.4. Следует опечатать дело наклейкой из бумаги с надписью (см. Рис. 1). При оформлении дел применять канцелярский (силикатный) клей; мучной и крахмальный клейстеры не используются.

1.5. Наклейка с заверительной надписью может иметь размеры примерно 4 на 5 - 6 см. Наклеивают лист так, чтобы он закрыл узел и часть длины нитей. Концы нитей обязательно должны быть свободны на 2-3 см. Заверительная надпись ставится после высыхания клея. Подписывает ее руководитель учреждения или уполномоченное им лицо.

1.6. Подпись руководителя (уполномоченного лица) должна быть отчетлива и различима. Печать должна быть расположена как на наклейке с заверительной надписью, так и на листе. Оттиск печати, расположенный как на наклейке, так и на листе документа, а также узел и нити, залитые клеем, служат для индикации неприкосновенности документов дела.

- 5. Заместитель директора по УВР проверенные твердые копии ЭЖ заверяет подписью с расшифровкой с указанием даты.
- 6. Заместитель директора по УВР передает твердые копии ЭЖ секретарю МОУ «Средняя общеобразовательная школа №5 г.Балабаново» для последующего архивирования.

 $^{\rm 1}$  "Делопроизводство и архивное дело. Термины и определения. ГОСТ Р 51141-98"

<sup>&</sup>lt;sup>2</sup> Приказ Министра просвещения СССР от 27 декабря 1974 г. N 167 «ОБ УТВЕРЖДЕНИИ ИНСТРУКЦИИ О ВЕДЕНИИ ШКОЛЬНОЙ ДОКУМЕНТАЦИИ»

#### Образец наклейки для многостраничных документов и образец расположения печати

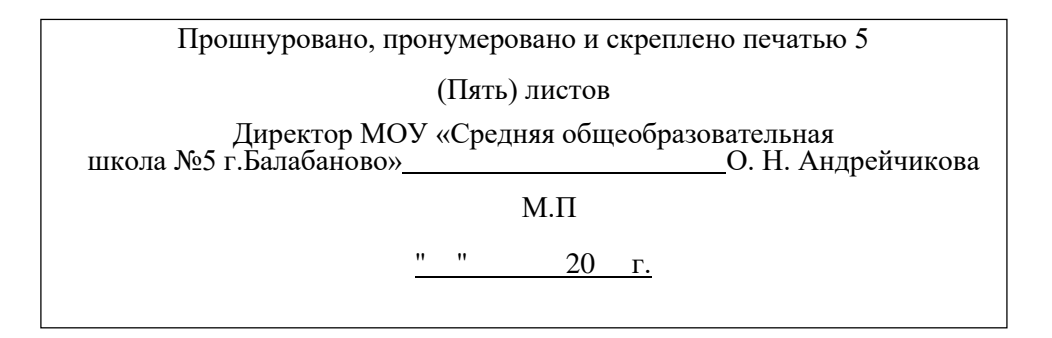

# ДОКУМЕНТ ПОДПИСАН<br>ЭЛЕКТРОННОЙ ПОДПИСЬЮ

#### СВЕДЕНИЯ О СЕРТИФИКАТЕ ЭП

Сертификат 603332450510203670830559428146817986133868575798

Владелец Андрейчикова Олеся Николаевна

Действителен С 21.04.2021 по 21.04.2022